Pay4SchoolStuff.com continues to improve the user interface with the addition of further enhancements to make the website even better.

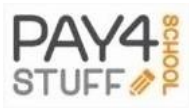

## **Pay4SchoolStuff.com Continues to Incorporate Parent and Administrator Suggestions to the Website**

**There is not much more we can do to make Pay4SchoolStuff.com (**http://www.P4SS.com**) the best solution for parents and schools/parent groups. But parent and account administrator users continue to make suggestions for improving the online experience. And so we've added still more enhancements in addition to the full offering of features already available (see "***Feature Corner***" below).**

### **FOR PARENTS:**

- 1. **Created a shortcut domain at [www.P4SS.com](http://www.p4ss.com/)**
- 2. **Larger font on all pages and payment items**
- 3. **A new confirmation e-mail is sent after a parent sets up an account. This e-mail will link them back to the website to complete the account process. This will ensure the use of a valid e-mail address.**
- 4. **A new "Forgot Password' process allows the parent account holder to change their password in order to log in, instead of contacting our offices, and this ensures a secure password transmission.**
- 5. **A timer on the shopping cart deletes items left in the cart without payment and gives a warning pop-up message to the parent.**
- 6. **A re-coding of platform language will diminish errors for Mac users.**
- 7. **A pop-up warning in the "School Affiliates" account set-up area alerts parents and school staff members to open an account in the "Parent" section, not as an Account Administrator**
- 8. **The student's school is now displayed when in the account Information area.**
- 9. **Redirection of placement on pages will return a user to where one left off (instead of the top of the page).**

#### **FOR ACCOUNT ADMINS.:**

- 1. **A Rich Text Box has been added to the Custom Description Box to allow script and color customization and hyperlinks, etc. of descriptions**
- 2. **A "Duplicate Item" button is now on the Item Template to allow copying of items/forms and avoid repeating each one.**
- 3. **An "E-Mail" Button has been added to the bottom of the Reports Page to allow easier communication with parents**
- 4. **The Parent Contact feature has been adjusted to allow the capture of all parent account holders, whether they have completed a transaction or not.**
- 5. **The Reports Page now collapses after generating a report to allow easier navigation of this entire page.**
- 6. **A pop-up warning box has been added to the Inventory Control to advise Account Administrators that this will not re-set the inventory to 0 after a ceiling number has already been set.**

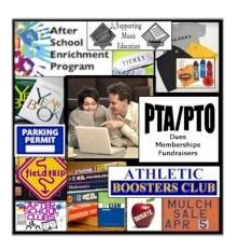

## **Payment Corner**

### **Here is Just a Sampling of Items Listed by**

#### **Organization Account Administrators:**

- **Online Auctions**
- **PTA Membership Dues**
- **School Supply Kits**
- **Education Foundation and PTA/PTO Donations**
- **Lunch Menu Pre-Orders**
- **Grocery Scrip Sign-up**
- **Raffle Tickets and Baskets**
- **After School Enrichment Classes**
- **Mock SAT, ACT Exams**
- **Mulch Sales**
- **All Night Grad Party Electronic Permission**
- **All Night Grad Party Tickets**
- **Volunteer Registration**
- **Golf Tournament Registration**
- **Fun Run Sign-up**
- **Turf Field Donations**
- **Spirit Wear**
- **Chess Clubs**
- **Advanced Placement (AP) and PSAT Test Fees**
- **Prom Tickets**
- **Game and Fine Arts Performance Tickets**
- **Membership Registration for Directory**

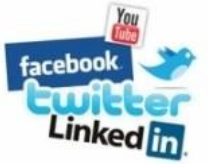

**Visit Pay4SchoolStuff on your favorite Social Media site or check out** 

**our [Blog](http://pay4schoolstuff/blog) at <http://pay4schoolstuff/blog> for** 

**the latest news and trends about our** 

**innovative and popular website. Check us** 

**out on [Twitter,](http://www.twitter.com/pay4schoolstuff) [Facebook](http://www.facebook.com/pay4schoolstuff) or on LinkedIn** 

**at [http://www.linkedin.com/company/pay4sc](http://www.linkedin.com/company/pay4schoolstuff.com)**

**[hoolstuff.com](http://www.linkedin.com/company/pay4schoolstuff.com)**

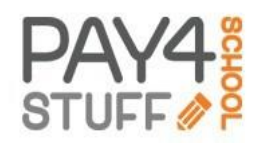

# The Innovative Payment Website

for Parents and Schools

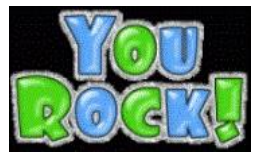

**Welcome to the Newest Payment Partners in the Pay4SchoolStuff Network**

**We would like to welcome just a few of our recent Payment Partners:**

- **Alpenglow ES, Eagle River, Alaska**
- **Whitman HS Student Government, Bethesda, MD**
- **Forest Park ES Enrichment Program, Portland, OR**
- **Albert Einstein HS PTA AND Booster Club, Kensington, MD**
- **Hawk Ridge ES PTA, Charlotte, NC**
- **Bellwood Discovery School PTA, Murfreesboro, TN**
- **Marshall HS PTA, Falls Church, VA**
- **Mt. View ES After School Program, Purcellville, VA**
- **Bethesda-Chevy Chase Music Boosters, Bethesda, MD**
- **Horizon ES PTA, Leesburg, VA**
- **Loudoun County HS Football Boosters, Leesburg, VA**

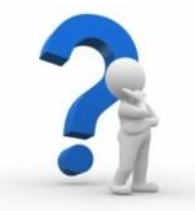

**Call us with any questions at 877-397-2937**

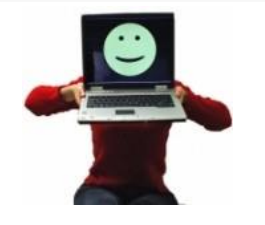

## **Feature Corner**

**We thought we would provide a list** 

**of all of the convenient features** 

### **available to you on**

**Pay4Schoolstuff.com......at no extra cost!**

- 1. **Upload your school or organization logo from your Administrator Account**
- 2. **Create logins/accounts for many committee heads and have funds go to same account, parents see one seamless menu**
- 3. **Control the price parents pay by setting the retail or wholesale cost.**
- 4. **Use the Price Control Slider Bar to allocate who pays how much of transaction fees**
- 5. **Create customized payment category names and items**
- 6. **Upload a picture, file, flyer, document for any item**
- 7. **Set the dates you want items to be seen, available for sale, and turned off automatically**
- 8. **Create forms to collect any and all information--for free or to accompany a payment item**
- 9. **Collect information without a form using text entries, customized drop down choice options, fillable list fields**
- 10. **Create an athletic database of school athletes by selecting which sports and seasons are available to choose from**
- 11. **Offer choices for colors, sizes, garment styles for all spiritwear and store items**
- 12. **Allow parents to fill in their own dollar amount for donations**
- 13. **Eliminate requests for tax receipts by putting your tax ID number on your donation items**
- **14. Generate reports by date, parent, student, item, student ID on your screen, to print, or to an Excel**
- 15. **Set the inventory for classes, clothing tickets, seats and have the items turn off when limit is reached**
- 16. **Use the Contingency Feature to require parents to complete an item before being able to view an accompanying item**
- 17. **Use the Parent Contact Report to quickly generate a report of all account holders**
- **and create a membership directory** 18. **E-mail one, many, or all parents within the Report Feature. Their e-mail addresses pop up in your e-mail provider to send off a quick informational e-mail**
- 19. **Use the site to have an auction or raffle fundraiser**

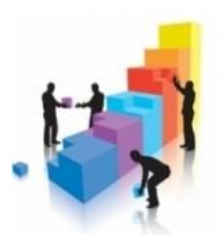

### **Account Representatives Wanted**

Do you love the convenience and ease of use of Pay4SchoolStuff? If you appreciate what P4SS has done for your organization and see an opportunity to spread the word in your community and surrounding schools and school districts, let us know. We are currently looking for motivated, personable people who are familiar with the system and its benefits to fill positions as Account Reps. Training, marketing materials and commissions are provided. Spread the word and earn some income as well. Contact us today.

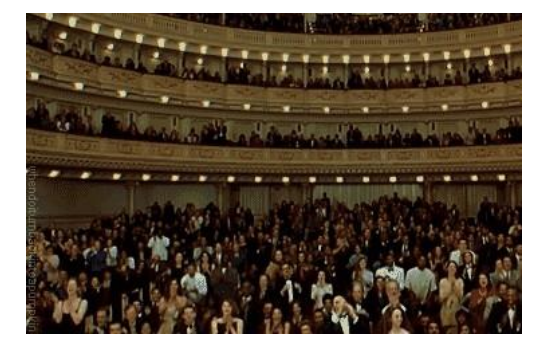

*We don't like to brag, but when you are recognized for what you do, it's nice to let people know about it. So pardon our puffy chests, but Payment Partners, Inc. (PPI) was voted one of the "50 hottest emerging technology companies in the Washington Metropolitan region in 2013." And on top of that, PPI was selected for the United States Excellence in Finance among all its peers and competitors by the U.S. Trade and Commerce Institute for "consistently demonstrating high regard for upholding business ethics and company values."*

*(Sorry, but we just had to crow about this!)*

follow on Twitter | friend on Facebook | forward to a friend

*Copyright © 2014 Payment Partners, Inc. All rights reserved.*

# **Our mailing address is:**<br>
1069 W. Broad St. #756, Falls Church, VA 22046<br>
Contact us: Phone:877-397-2937<br>
E-mail: [info@pay4schoolstuff.com](mailto:info@pay4schoolstuff.com)

unsubscribe from this list | update subscription preferences